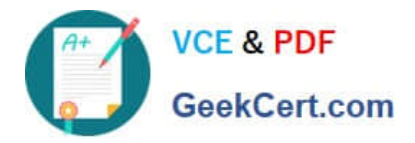

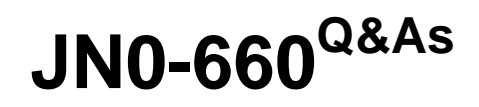

Service Provider Routing and Switching, Professional

# **Pass Juniper JN0-660 Exam with 100% Guarantee**

Free Download Real Questions & Answers **PDF** and **VCE** file from:

**https://www.geekcert.com/jn0-660.html**

100% Passing Guarantee 100% Money Back Assurance

Following Questions and Answers are all new published by Juniper Official Exam Center

**C** Instant Download After Purchase **83 100% Money Back Guarantee** 

- 365 Days Free Update
- 800,000+ Satisfied Customers

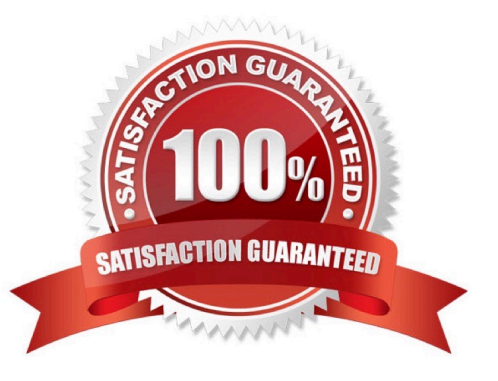

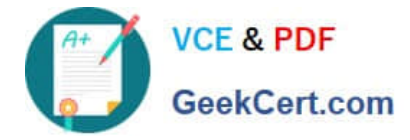

# **QUESTION 1**

How would you copy the BGP prefix 192.168.42.0/24 from VRF-A.inet.0 to VRF-B.inet.0?

A. Use a VRF import policy on the destination VRF to match the desired prefix.

B. Use an import policy on the BGP neighbor configured with family inet-vpn to add a target community that VRF-B imports.

C. Use a VRF export policy in VRF-A to copy the route from the source VRF to the destination VRF.

D. Use a RIB group policy to copy the route from the bgp.l3vpn.0 table to the VRF-B.inet.0 table.

Correct Answer: B

## **QUESTION 2**

Click the Exhibit button.

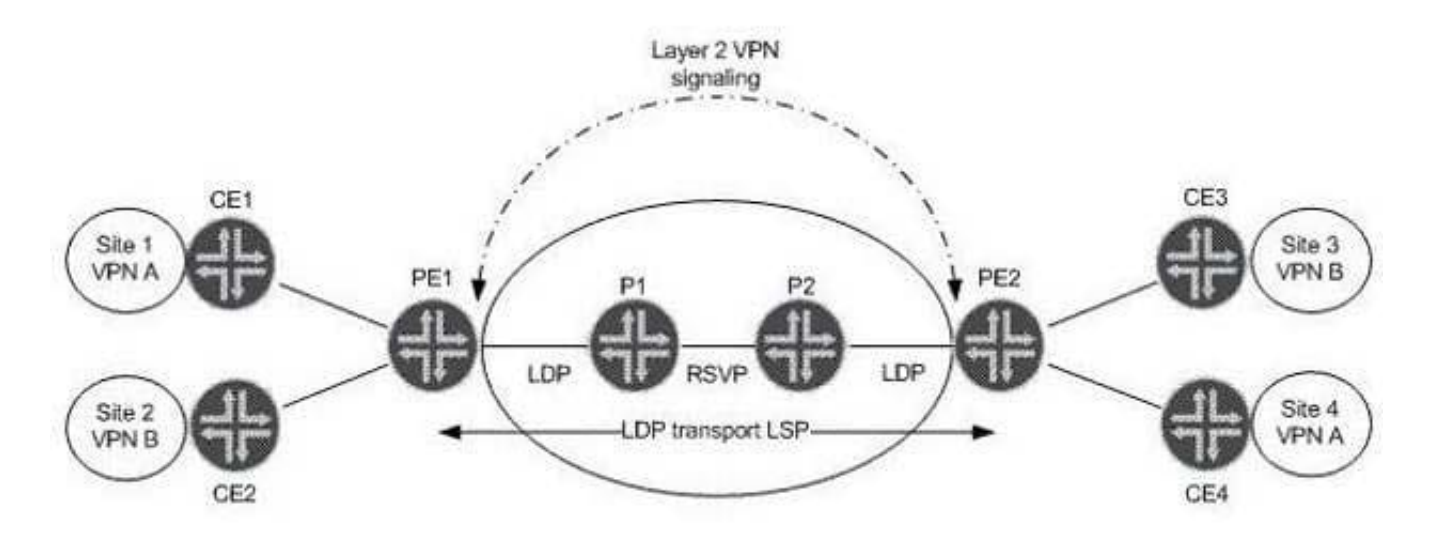

Referring to the exhibit, which statement is true assuming BGP Layer 2 VPN signaling?

A. PE1 receives two BGP NLRI updates, each containing a remote site ID, a label base, and Layer 2 encapsulation.

- B. PE2 receives one BGP NLRI update containing a remote site ID, a label base, and Layer 2 encapsulation.
- C. PE2 receives two BGP NLRI updates, each containing a remote site ID, label vc, and Layer 2 encapsulation.
- D. PE1 receives one BGP NLRI for VPN A containing only a remote site ID and a label offset value.

Correct Answer: A

#### **QUESTION 3**

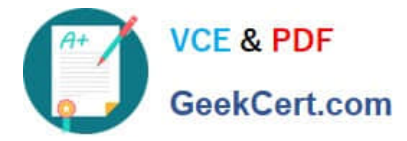

You are deploying a next-generation multicast VPN in your network and must identify which routers require tunnel services?

- A. DRs closest to the receiver require tunnel services.
- B. DRs closest to the source require tunnel services.
- C. All MVPN PE routers require tunnel services.
- D. All MVPN P routers require tunnel services.

Correct Answer: C

### **QUESTION 4**

Click the Exhibit button.

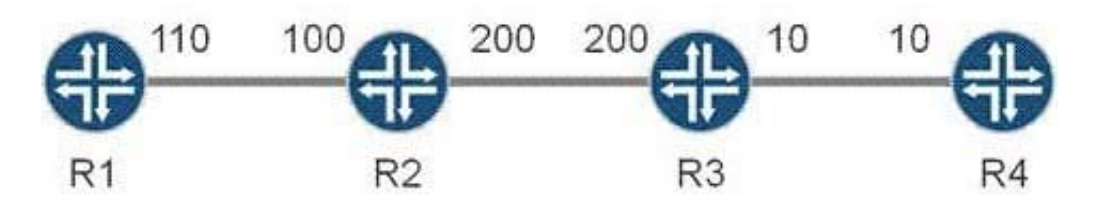

All routers in the exhibit are running IS-IS level 2 routing. The wide-metrics-only parameter is configured on all routers. Which metric does R1 see for the path to R4?

A. 136

B. 138

C. 310

D. 320

Correct Answer: D

# **QUESTION 5**

Click the Exhibit button.

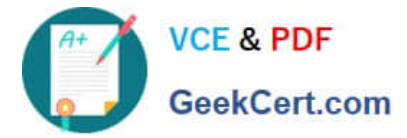

user@PE2> show route advertising-protocol bgp 192.168.3.1

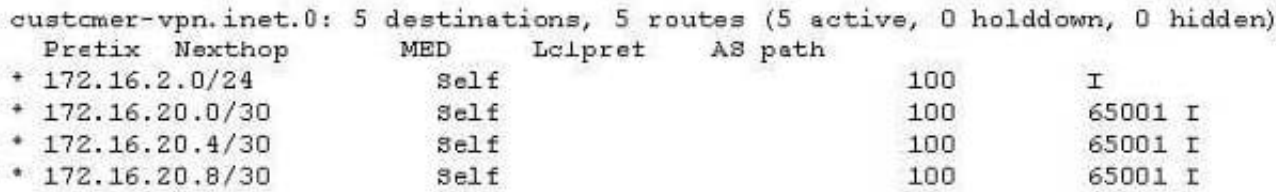

user@DE1> show route receive-protocol bgp 192.169.4.1 inet.0: 6 destinations, 6 routes (6 active, 0 holddown, 0 hidden) inet.3: 1 destinations, 1 routes (1 active, 0 holddown, 0 hidden) customer-vpn.inet.0: 2 destinations, 2 routes (2 active, 0 holddown, 0 hidden) iso.0: 1 destinations, 1 routes (1 active, 0 holddown, 0 hidden) mpls.0: 5 destinations, 5 routes (5 active, 0 holddown, 0 hidden)

Customer A is complaining that routes advertised from the CE2 router are not being received on the CE1 router. The physical topology of the network is CE1-PE1-PE2-CE2. The CE1-PE1 subnet is 172.16.1.0/24. The CE2-PE2 subnet is 172.16.2.0/24. PE1\\'s loopback is 192.168.3.1 and PE2\\'s loopback is 192.168.4.1.Referring to the output in the exhibit, what is the problem?

A. No LSP exists between PE1 and PE2.

B. Route targets are not properly configured.

C. as-override is not configured in the VRFs.

D. family inet-vpn is not configured on the PEs.

Correct Answer: B

[JN0-660 VCE Dumps](https://www.geekcert.com/jn0-660.html) [JN0-660 Exam Questions](https://www.geekcert.com/jn0-660.html) [JN0-660 Braindumps](https://www.geekcert.com/jn0-660.html)